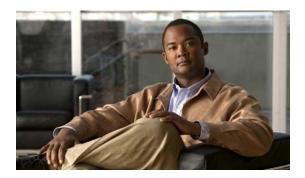

# **Preface**

This preface describes who should read this document, how it is organized, and its conventions. The preface also tells you how to obtain Cisco documents, as well as how to obtain technical assistance.

## **Audience**

This guide is for experienced network administrators who are responsible for configuring and maintaining Catalyst 4500 series switches.

# **Organization**

This guide is organized into the following chapters:

| Chapter   | Title                                                               | Description                                                                                                    |
|-----------|---------------------------------------------------------------------|----------------------------------------------------------------------------------------------------|
| Chapter 1 | Product Overview                                                    | Presents an overview of the Cisco IOS software for the Catalyst 4500 series switches.                                          |
| Chapter 2 | Command-Line Interfaces                                             | Describes how to use the CLI.                                                                                                  |
| Chapter 3 | Configuring the Switch for the First Time                           | Describes how to perform a baseline configuration of the switch.                                                               |
| Chapter 4 | Administering the Switch                                            | Describes how to administer the switch.                                                                                        |
| Chapter 5 | Configuring Virtual Switching<br>Systems                            | Describes how to configure Virtual Switching<br>Systems                                                                        |
| Chapter 6 | Configuring the Cisco IOS<br>In-Service Software Upgrade<br>Process | Describes how to configure the IOS ISSU process on the switch.                                                                 |
| Chapter 7 | Configuring the Cisco IOS XE In<br>Service Software Upgrade Process | Describes how to configure the IOS XE ISSU process on the switch.                                                              |
| Chapter 8 | Configuring Interfaces                                              | Describes how to configure non-layer-specific features on Fast Ethernet, Gigabit Ethernet, and 10-Gigabit Ethernet interfaces. |
| Chapter 9 | Checking Port Status and<br>Connectivity                            | Describes how to check module and interface status.                                                                            |

| Chapter    | Title                                                                                                    | Description                                                                                                    |
|------------|----------------------------------------------------------------------------------------------------|----------------------------------------------------------------------------------------------------|
| Chapter 10 | Configuring Supervisor Engine<br>Redundancy Using RPR and SSO<br>on Supervisor Engine 6-E and<br>Supervisor Engine 6L-E                            | Describes how to configure RPR and SSO on Supervisor Engines 6-E and 6L-E.                                                                  |
| Chapter 11 | Configuring Supervisor Engine<br>Redundancy Using RPR and SSO<br>on Supervisor Engine 7-E,<br>Supervisor Engine 7L-E, and<br>Supervisor Engine 8-E | Describes how to configure RPR and SSO on Supervisor Engines 7-E, 7L-E, and 8-E.                                                            |
| Chapter 12 | Configuring Cisco NSF with SSO<br>Supervisor Engine Redundancy                                                                                     | Describes how to configure supervisor engine redundancy using Cisco nonstop forwarding (NSF) with stateful switchover (SSO).                |
| Chapter 13 | Environmental Monitoring and Power Management                                                                                                    | Describes how to configure power management and environmental monitoring features.                                                          |
| Chapter 14 | Configuring Power over Ethernet                                                                                                    | Describes how to configure Power over Ethernet (PoE).                                                                                       |
| Chapter 15 | Configuring the Catalyst 4500<br>Series Switch with Cisco Network<br>Assistant                                                                     | Describes how to install and configure Network Assistant and Embedded CiscoView.                                                            |
| Chapter 16 | Configuring VLANs, VTP, and VMPS                                                                                                    | Describes how to configure VLANs, VTP, and VMPS.                                                                                            |
| Chapter 17 | Configuring IP Unnumbered Interface                                                                                                    | Describes how to configure IP Unnumbered support.                                                                                           |
| Chapter 18 | Configuring Layer 2 Ethernet<br>Interfaces                                                                                                    | Describes how to configure interfaces to support Layer 2 features, including VLAN trunks.                                                   |
| Chapter 19 | Configuring EVC-Lite                                                                                                    | Describes how to enable EVC-Lite.                                                                                                    |
| Chapter 20 | Configuring SmartPort Macros                                                                                                    | Describes how to configure SmartPort macros.                                                                                                |
| Chapter 21 | Configuring Cisco IOS Auto<br>Smartport Macros                                                                                                    | Describes how to configure Auto SmartPort Macros                                                                                            |
| Chapter 22 | Configuring STP and MST                                                                                                    | Describes how to configure the Spanning Tree<br>Protocol (STP) and the Multiple Spanning Tree<br>(MST) protocol and explains how they work. |
| Chapter 23 | Configuring Flex Links and MAC Address-Table Move Update                                                                                           | Describes how to how to configure Flex Links on a switch.                                                                                   |
| Chapter 24 | Configuring Resilient Ethernet<br>Protocol                                                                                                    | Describes how to configure Resilient Ethernet Protocol (REP).                                                                               |
| Chapter 25 | Configuring Optional STP<br>Features                                                                                                    | Describes how to configure the spanning-tree<br>PortFast, UplinkFast, BackboneFast, and other STP<br>features                               |
| Chapter 26 | Configuring EtherChannel and<br>Link State Tracking                                                                                                | Describes how to configure Layer 2 and Layer 3 EtherChannel port bundles.                                                                   |
| Chapter 27 | Configuring IGMP Snooping and Filtering, and MVR                                                                                                   | Describes how to configure Internet Group<br>Management Protocol (IGMP) snooping and<br>Multicast VLAN Registration (MVR).                  |

| Chapter    | Title                                                                            | Description                                                                                                    |
|------------|----------------------------------------------------------------------------------|----------------------------------------------------------------------------------------------------|
| Chapter 28 | Configuring IPv6 Multicast<br>Listener Discovery Snooping                        | Describes how to configure IPv6 MLD Snooping.                                                                   |
| Chapter 29 | Configuring 802.1Q Tunneling,<br>VLAN Mapping, and Layer 2<br>Protocol Tunneling | Describes how to configure 802.1Q and Layer 2 protocol Tunneling.                                               |
| Chapter 30 | Configuring CDP                                                                  | Describes how to configure the Cisco Discovery Protocol (CDP).                                                  |
| Chapter 31 | Configuring LLDP, LLDP-MED, and Location Service                                 | Describes how to configure Link Layer Discovery Protocol (LLDP).                                                |
| Chapter 32 | Configuring UDLD                                                                 | Describes how to configure the UniDirectional Link Detection (UDLD) protocol.                                   |
| Chapter 33 | Configuring Unidirectional<br>Ethernet                                           | Describes how to configure Unidirectional Ethernet                                                              |
| Chapter 34 | Configuring Layer 3 Interfaces                                                   | Describes how to configure interfaces to support Layer 3 features.                                              |
| Chapter 35 | Configuring Cisco Express<br>Forwarding                                          | Describes how to configure Cisco Express Forwarding (CEF) for IP unicast traffic.                               |
| Chapter 36 | Configuring Unicast Reverse Path Forwarding                                      | Describes how to configure Unicast Reverse Path Forwarding.                                                     |
| Chapter 37 | Configuring IP Multicast                                                         | Describes how to configure IP Multicast Multilayer Switching (MMLS).                                            |
| Chapter 38 | Configuring ANCP Client                                                          | Describes how to configure ANCP.                                                                                |
| Chapter 39 | Configuring Bidirection Forwarding Detection                                     | Describes how to configure Bidirectional<br>Forwarding Detection                                                |
| Chapter 40 | Configuring Policy-Based<br>Routing                                              | Describes how to configure policy-based routing.                                                                |
| Chapter 41 | Configuring VRF-lite                                                             | Describes how to configure multiple VPN routing/forwarding (multi-VRF) instances in customer edge (CE) devices. |
| Chapter 42 | Configuring Quality of Service                                                   | Describes how to configure quality of service (QoS).                                                            |
| Chapter 43 | Configuring Voice Interfaces                                                     | Describes how to configure voice interfaces.                                                                    |
| Chapter 44 | Configuring Private VLANs                                                        | Describes how to set up and modify private VLANs.                                                               |
| Chapter 45 | Configuring MACsec Encryption                                                    | Describes how to configure MACsec encryption.                                                                   |
| Chapter 46 | Configuring 802.1X Port-Based<br>Authentication                                  | Describes how to conf.igure 802.1X port-based authentication.                                                   |
| Chapter 47 | Configuring the PPPoE<br>Intermediate Agent                                      | Describes how to configure PPPoE Intermediate Agent.                                                            |
| Chapter 48 | Configuring Web-Based<br>Authentication                                          | Describes how to configure web-based authentication.                                                            |
| Chapter 49 | Configuring Port Security                                                        | Describes how to configure port security and trunk port security.                                               |
| Chapter 50 | Configuring Auto Security                                                        | Describes how to configure auto security.                                                                       |

| Chapter    | Title                                                                       | Description                                                                                     |
|------------|-----------------------------------------------------------------------------|-------------------------------------------------------------------------------------------------|
| Chapter 51 | Configuring Control Plane<br>Policing and Layer 2 Control<br>Packet QoS     | Describes how to protect your Catalyst 4500 series switch using control plane policing (CoPP).  |
| Chapter 52 | Configuring Dynamic ARP Inspection                                          | Describes how to configure Dynamic ARP Inspection.                                              |
| Chapter 53 | Configuring DHCP Snooping, IP<br>Source Guard, and IPSG for Static<br>Hosts | Describes how to configure DHCP snooping and IP Source Guard.                                   |
| Chapter 54 | Configuring Network Security with ACLs                                      | Describes how to configure ACLS, VACLs, and MACLs.                                              |
| Chapter 55 | Support for IPv6                                                            | Describes the support for IPv6 on the switch.                                                   |
| Chapter 56 | Port Unicast and Multicast Flood<br>Blocking                                | Describes how to configure unicast flood blocking.                                              |
| Chapter 57 | Configuring Storm Control                                                   | Describes how to configure storm control suppression.                                           |
| Chapter 58 | Configuring SPAN and RSPAN                                                  | Describes how to configure the Switched Port Analyzer (SPAN).                                   |
| Chapter 59 | Configuring Wireshark                                                       | Describes how to configure Wireshark, the Ethernet Analyzer on the Catalyst 4500 series switch. |
| Chapter 60 | Configuring Enhanced Object<br>Tracking                                     | Describres how to configure Enhanced Object<br>Tracking                                         |
| Chapter 61 | Configuring System Message<br>Logging                                       | Describes how to configure system message logging.                                              |
| Chapter 62 | Onboard Failure Logging (OBFL)                                              | Describes how to enable OBFL.                                                                   |
| Chapter 63 | Configuring SNMP                                                            | Describes how to configure the Simple Network Management Protocol (SNMP).                       |
| Chapter 64 | Configuring NetFlow-lite                                                    | Describes how to configure NetFlow-lite.                                                        |
| Chapter 65 | Configuring Flexible NetFlow                                                | Describes how to configure Flexible NetFlow,                                                    |
| Chapter 66 | Configuring Ethernet OAM and CFM                                            | Describes how to configure Ethernet OAM and CFM.                                                |
| Chapter 67 | Configuring Y.1731 (AIS and RDI)                                            | Describes how to configure Y.1731.                                                              |
| Chapter 68 | Configuring Call Home                                                       | Describes how to configure Call Home.                                                           |
| Chapter 69 | Configuring Cisco IOS IP SLA<br>Operations                                  | Describes how to configure Cisco IOS IP SLA operations.                                         |
| Chapter 70 | Configuring RMON                                                            | Describes how to configure Remote Network Monitoring (RMON).                                    |
| Chapter 71 | Performing Diagnostics                                                      | Describes various types of diagnostics on the Catalyst 4500 series switch.                      |

| Chapter    | Title                                  | Description                                                                                                    |
|------------|----------------------------------------|----------------------------------------------------------------------------------------------------|
| Chapter 72 | Configuring WCCP Version 2<br>Services | Describes how to configure the Catalyst 4500 series switches to redirect traffic to cache engines (web caches) using the Web Cache Communication Protocol (WCCP), and describes how to manage cache engine clusters (cache farms). |
| Chapter 73 | Configuring MIB Support                | Describes how to configure SNMP and MIB support.                                                                                                    |
| Chapter 74 | ROM Monitor                            | Describes the ROM Monitor.                                                                                                    |
| Appendix A | Acronyms and Abbreviations             | Defines acronyms and abbreviations used in this book.                                                                                                    |

# **Conventions**

This document uses the following typographical conventions:

| Convention           | Description                                                                                                    |
|----------------------|----------------------------------------------------------------------------------------------------|
| boldface font        | Commands, command options, and keywords are in <b>boldface</b> .                                                                                      |
| italic font          | Command arguments for which you supply values are in <i>italics</i> .                                                                                 |
| [ ]                  | Command elements in square brackets are optional.                                                                                                    |
| { x   y   z }        | Alternative keywords in command lines are grouped in braces and separated by vertical bars.                                                           |
| [x y z]              | Optional alternative keywords are grouped in brackets and separated by vertical bars.                                                                 |
| string               | A unquoted set of characters. Do not use quotation marks around the string because the string will include the quotation marks.                       |
| screen font          | System displays are in screen font.                                                                                                    |
| boldface screen font | Information you must enter verbatim is in boldface screen font.                                                                                       |
| italic screen font   | Arguments for which you supply values are in italic screen font.                                                                                      |
|                      | This pointer highlights an important line of text in an example.                                                                                      |
| ۸                    | Represents the key labeled Control—for example, the key combination ^D in a screen display means hold down the Control key while you press the D key. |
| < >                  | Nonprinting characters such as passwords are in angle brackets.                                                                                       |

Notes use the following conventions:

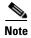

Means *reader take note*. Notes contain helpful suggestions or references to material not covered in the publication.

Cautions use the following conventions:

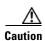

Means reader be careful. In this situation, you might do something that could result in equipment damage or loss of data.

### **Related Documentation**

Refer to the following documents for additional Catalyst 4500 series information:

- Catalyst 4500 Series Switch Documentation Home
   http://www.cisco.com/en/US/products/hw/switches/ps4324/tsd\_products\_support\_series\_home.htmll
- Catalyst 4900 Series Switch Documentation Home http://www.cisco.com/en/US/products/ps6021/index.html

#### **Hardware Documents**

Installation guides and notes including specifications and relevant safety information are available at the following URLs:

- Catalyst 4500 Series Switches Installation Guide
   http://www.cisco.com/en/US/docs/switches/lan/catalyst4500/hardware/installation/guide/78-14409
   -08/4500inst.html
- Catalyst 4500 E-series Switches Installation Guide
   http://www.cisco.com/en/US/docs/switches/lan/catalyst4500/hardware/catalyst4500e/installation/guide/Eseries.html
- For information about individual switching modules and supervisors, refer to the *Catalyst 4500 Series Module Installation Guide* at:
  - $http://www.cisco.com/en/US/docs/switches/lan/catalyst 4500/hardware/configuration/notes/OL\_25\\ 315.html$
- Regulatory Compliance and Safety Information for the Catalyst 4500 Series Switches
   http://www.cisco.com/en/US/docs/switches/lan/catalyst4500/hardware/regulatory/compliance/78\_13233.html
- Installation notes for specific supervisor engines or for accessory hardware are available at: http://www.cisco.com/en/US/products/hw/switches/ps4324/prod\_installation\_guides\_list.html
- Catalyst 4900 and 4900M hardware installation information is available at: http://www.cisco.com/en/US/products/ps6021/prod\_installation\_guides\_list.html
- Catalyst 4500-X hardware installation information is available at: http://www.cisco.com/en/US/products/ps12332/prod\_installation\_guides\_list.html

### **Software Documentation**

Software release notes, configuration guides, command references, and system message guides are available at the following URLs:

- Cisco 4500-X release notes are available at:
  - http://www.cisco.com/en/US/products/ps12332/prod\_release\_notes\_list.html
- Catalyst 4500E release notes are available at:
  - http://www.cisco.com/en/US/products/hw/switches/ps4324/prod\_release\_notes\_list.html
- Catalyst 4500 release notes are available at:
  - http://www.cisco.com/en/US/products/hw/switches/ps4324/prod\_release\_notes\_list.html
- Catalyst 4900 release notes are available at:
  - http://www.cisco.com/en/US/products/ps6021/prod\_release\_notes\_list.html

Software documents for the Catalyst 4500 Classic, Catalyst 4500 E-Series, Catalyst 4900 Series, and Catalyst 4500-X Series switches are available at the following URLs:

- Catalyst 4500 Series Software Configuration Guide
  - http://www.cisco.com/en/US/products/hw/switches/ps4324/products\_installation\_and\_configuration\_guides\_list.html
- Catalyst 4500 Series Software Command Reference
  - http://www.cisco.com/en/US/products/hw/switches/ps4324/prod\_command\_reference\_list.html
- Catalyst 4500 Series Software System Message Guide
  - http://www.cisco.com/en/US/products/hw/switches/ps4324/products\_system\_message\_guides\_list .html

### **Cisco IOS Documentation**

Platform- independent Cisco IOS documentation may also apply to the Catalyst 4500 and 4900 switches. These documents are available at the following URLs:

- Cisco IOS configuration guides, Release 15.2M&T
  - http://www.cisco.com/c/en/us/support/ios-nx-os-software/ios-15-2m-t/products-installation-and-configuration-guides-list.html
- Cisco IOS command references, Release 15.2M&T
  - http://www.cisco.com/c/en/us/support/ios-nx-os-software/ios-15-2m-t/products-command-reference-list.html
  - You can also use the Command Lookup Tool at:
  - http://tools.cisco.com/Support/CLILookup/cltSearchAction.do
- Cisco IOS system messages, version 12.x
  - http://www.cisco.com/c/en/us/support/ios-nx-os-software/ios-15-2m-t/products-system-message-g uides-list.html
  - You can also use the Error Message Decoder tool at:
  - http://www.cisco.com/pcgi-bin/Support/Errordecoder/index.cgi

### **Commands in Task Tables**

Commands listed in task tables show only the relevant information for completing the task and not all available options for the command. For a complete description of a command, refer to the command in the *Catalyst 4500 Series Switch Cisco IOS Command Reference*.

### **Notices**

The following notices pertain to this software license.

## **OpenSSL/Open SSL Project**

This product includes software developed by the OpenSSL Project for use in the OpenSSL Toolkit (http://www.openssl.org/).

This product includes cryptographic software written by Eric Young (eay@cryptsoft.com).

This product includes software written by Tim Hudson (tjh@cryptsoft.com).

#### License Issues

The OpenSSL toolkit stays under a dual license; that is, both the conditions of the OpenSSL License and the original SSLeay license apply to the toolkit. See below for the actual license texts. Actually both licenses are BSD-style Open Source licenses. In case of any license issues related to OpenSSL please contact openssl-core@openssl.org.

#### **OpenSSL License:**

Copyright © 1998-2007 The OpenSSL Project. All rights reserved.

Redistribution and use in source and binary forms, with or without modification, are permitted provided that the following conditions are met:

- 1. Redistributions of source code must retain the copyright notice, this list of conditions and the following disclaimer.
- **2.** Redistributions in binary form must reproduce the above copyright notice, this list of conditions, and the following disclaimer in the documentation and/or other materials provided with the distribution.
- **3.** All advertising materials mentioning features or use of this software must display the following acknowledgment: "This product includes software developed by the OpenSSL Project for use in the OpenSSL Toolkit (http://www.openssl.org/)".
- **4.** The names "OpenSSL Toolkit" and "OpenSSL Project" must not be used to endorse or promote products derived from this software without prior written permission. For written permission, please contact openssl-core@openssl.org.
- **5.** Products derived from this software may not be called "OpenSSL" nor may "OpenSSL" appear in their names without prior written permission of the OpenSSL Project.
- **6.** Redistributions of any form whatsoever must retain the following acknowledgment: "This product includes software developed by the OpenSSL Project for use in the OpenSSL Toolkit

(http://www.openssl.org/)".

THIS SOFTWARE IS PROVIDED BY THE OpenSSL PROJECT "AS IS" AND ANY EXPRESSED OR IMPLIED WARRANTIES, INCLUDING, BUT NOT LIMITED TO, THE IMPLIED WARRANTIES OF MERCHANTABILITY AND FITNESS FOR A PARTICULAR PURPOSE ARE DISCLAIMED. IN NO EVENT SHALL THE OpenSSL PROJECT OR ITS CONTRIBUTORS BE LIABLE FOR ANY DIRECT, INCIDENTAL, SPECIAL, EXEMPLARY, OR CONSEQUENTIAL DAMAGES (INCLUDING, BUT NOT LIMITED TO, PROCUREMENT OF SUBSTITUTE GOODS OR SERVICES; LOSS OF USE, DATA, OR PROFITS; OR BUSINESS INTERRUPTION) HOWEVER CAUSED AND ON ANY THEORY OF LIABILITY, WHETHER IN CONTRACT, STRICT LIABILITY, OR TORT (INCLUDING NEGLIGENCE OR OTHERWISE) ARISING IN ANY WAY OUT OF THE USE OF THIS SOFTWARE, EVEN IF ADVISED OF THE POSSIBILITY OF SUCH DAMAGE.

This product includes cryptographic software written by Eric Young (eay@cryptsoft.com). This product includes software written by Tim Hudson (tjh@cryptsoft.com).

#### **Original SSLeay License:**

Copyright © 1995-1998 Eric Young (eay@cryptsoft.com). All rights reserved.

This package is an SSL implementation written by Eric Young (eay@cryptsoft.com).

The implementation was written so as to conform with Netscapes SSL.

This library is free for commercial and non-commercial use as long as the following conditions are adhered to. The following conditions apply to all code found in this distribution, be it the RC4, RSA, lhash, DES, etc., code; not just the SSL code. The SSL documentation included with this distribution is covered by the same copyright terms except that the holder is Tim Hudson (tjh@cryptsoft.com).

Copyright remains Eric Young's, and as such any Copyright notices in the code are not to be removed. If this package is used in a product, Eric Young should be given attribution as the author of the parts of the library used. This can be in the form of a textual message at program startup or in documentation (online or textual) provided with the package.

Redistribution and use in source and binary forms, with or without modification, are permitted provided that the following conditions are met:

- 1. Redistributions of source code must retain the copyright notice, this list of conditions and the following disclaimer.
- 2. Redistributions in binary form must reproduce the above copyright notice, this list of conditions and the following disclaimer in the documentation and/or other materials provided with the distribution.
- 3. All advertising materials mentioning features or use of this software must display the following acknowledgement:
  - "This product includes cryptographic software written by Eric Young (eay@cryptsoft.com)".
  - The word 'cryptographic' can be left out if the routines from the library being used are not cryptography-related.
- **4.** If you include any Windows specific code (or a derivative thereof) from the apps directory (application code) you must include an acknowledgement: "This product includes software written by Tim Hudson (tjh@cryptsoft.com)".

THIS SOFTWARE IS PROVIDED BY ERIC YOUNG "AS IS" AND ANY EXPRESS OR IMPLIED WARRANTIES, INCLUDING, BUT NOT LIMITED TO, THE IMPLIED WARRANTIES OF MERCHANTABILITY AND FITNESS FOR A PARTICULAR PURPOSE ARE DISCLAIMED. IN NO EVENT SHALL THE AUTHOR OR CONTRIBUTORS BE LIABLE FOR ANY DIRECT, INDIRECT, INCIDENTAL, SPECIAL, EXEMPLARY, OR CONSEQUENTIAL DAMAGES (INCLUDING, BUT NOT LIMITED TO, PROCUREMENT OF SUBSTITUTE GOODS OR SERVICES; LOSS OF USE, DATA, OR PROFITS; OR BUSINESS INTERRUPTION) HOWEVER CAUSED AND ON ANY

THEORY OF LIABILITY, WHETHER IN CONTRACT, STRICT LIABILITY, OR TORT (INCLUDING NEGLIGENCE OR OTHERWISE) ARISING IN ANY WAY OUT OF THE USE OF THIS SOFTWARE, EVEN IF ADVISED OF THE POSSIBILITY OF SUCH DAMAGE.

The license and distribution terms for any publicly available version or derivative of this code cannot be changed, that is, this code cannot be copied and put under another distribution license [including the GNU Public License].

## **Obtaining Documentation and Submitting a Service Request**

For information on obtaining documentation, submitting a service request, and gathering additional information, see the monthly *What's New in Cisco Product Documentation*, which also lists all new and revised Cisco technical documentation, at:

http://www.cisco.com/en/US/docs/general/whatsnew/whatsnew.html

Subscribe to the *What's New in Cisco Product Documentation* as a Really Simple Syndication (RSS) feed and set content to be delivered directly to your desktop using a reader application. The RSS feeds are a free service and Cisco currently supports RSS Version 2.0.